Jimmy Angelakos
Senior Solutions Architect
EDB

FOSDEM

2023-02-04

- A minimalist extension and utility pair
- Time series analysis and visualization of PostgreSQL internal statistics

- Created for:
  - Snapshotting cumulative and dynamic statistics
  - Performing time series analysis on them
- Utility can produce visualizations for selected time ranges on the stored stats snapshots

- Why?
  - Track PostgreSQL performance over time and potentially perform tuning or troubleshooting

- K.I.S.S. and UNIX philosophies
- Tool aims to be:
  - Modular
  - Minimal
  - Unobtrusive
- Does only what it's meant for: create snapshots of PostgreSQL statistics for visualization and analysis.

- Components
  - PostgreSQL extension
  - Python utility for retrieving stored snapshots & creating simple visualizations using Matplotlib
- Nothing to put in shared\_preload\_libraries
- No need to restart Postgres

Extension installation:

**CREATE EXTENSION pg\_statviz;** 

Utility installation:

\$ pip install pg\_statviz

- Extension can be used by superusers, or any user that has pg\_monitor role privileges
- To take a snapshot, e.g. from psql:

SELECT pgstatviz.snapshot();

```
vyruss@rancor:~$ pg_statviz --help
usage: pg_statviz [--help] [--version] [-d DBNAME] [-h HOSTNAME] [-p PORT] [-U USERNAME] [-W]
                  [-D FROM TO] [-O OUTPUTDIR]
                  {analyze,buf,cache,checkp,conn,tuple,wait,wal} ...
run all analysis modules
positional arguments:
  {analyze,buf,cache,checkp,conn,tuple,wait,wal}
                       run all analysis modules
    analvze
                       run buffers written analysis module
    buf
                       run cache hit ratio analysis module
    cache
                       run checkpoint analysis module
    checkp
                       run connection count analysis module
    conn
                       run tuple count analysis module
    tuple
                       run wait events analysis module
    wait
    wal
                       run WAL generation analysis module
options:
  --help
                        show program's version number and exit
  --version
  -d DBNAME, --dbname DBNAME
                        database name to analyze (default: 'vyruss')
  -h HOSTNAME, --host HOSTNAME
                        database server host or socket directory (default: '/var/run/postgresql')
  -p PORT, --port PORT database server port (default: '5432')
  -U USERNAME, --username USERNAME
                       database user name (default: 'vyruss')
                        force password prompt (should happen automatically) (default: False)
  -W, --password
  -D FROM TO, --daterange FROM TO
                       date range to be analyzed in ISO 8601 format e.g. 2023-01-01T00:00
                       2023-01-01T23:59 (default: [])
  -O OUTPUTDIR, --outputdir OUTPUTDIR
                        output directory (default: -)
vyruss@rancor:~$
```

```
vyruss@rancor:~$ pg statviz -d faf -U postgres -D 2023-01-17T23:00 2024-01-01
INFO:pg statviz.modules.buf:Running buffers written analysis
INFO:pg statviz.modules.buf:Saving pg statviz rancor 5432 buf.png
INFO:pg statviz.modules.buf:Saving pg statviz rancor 5432 buf rate.png
INFO:pg statviz.modules.checkp:Running checkpoint analysis
INFO:pg statviz.modules.checkp:Saving pg statviz rancor 5432 checkp.png
INFO:pg statviz.modules.checkp:Saving pg statviz rancor 5432 checkp rate.png
INFO:pg_statviz.modules.cache:Running cache hit ratio analysis
INFO:pg statviz.modules.cache:Saving pg statviz rancor 5432 cache.png
INFO:pg statviz.modules.conn:Running connection count analysis
INFO:pg statviz.modules.conn:Saving pg statviz rancor 5432 conn status.png
INFO:pg_statviz.modules.conn:Saving pg_statviz_rancor_5432_conn_user.png
INFO:pg statviz.modules.tuple:Running tuple count analysis
INFO:pg statviz.modules.tuple:Saving pg statviz rancor 5432 tuple.png
INFO:pg statviz.modules.wait:Running wait events analysis
INFO:pg statviz.modules.wait:Saving pg statviz rancor 5432 wait.png
INFO:pg statviz.modules.wal:Running WAL generation analysis
INFO:pg statviz.modules.wal:Saving pg statviz_rancor_5432_wal.png
INFO:pg statviz.modules.wal:Saving pg statviz rancor 5432 wal rate.png
vyruss@rancor:~$
```

And yes, it has a logo:)

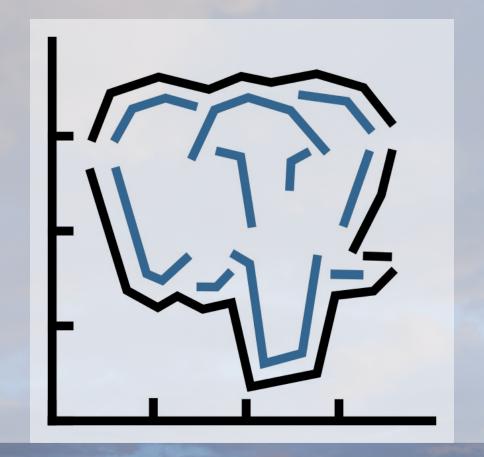

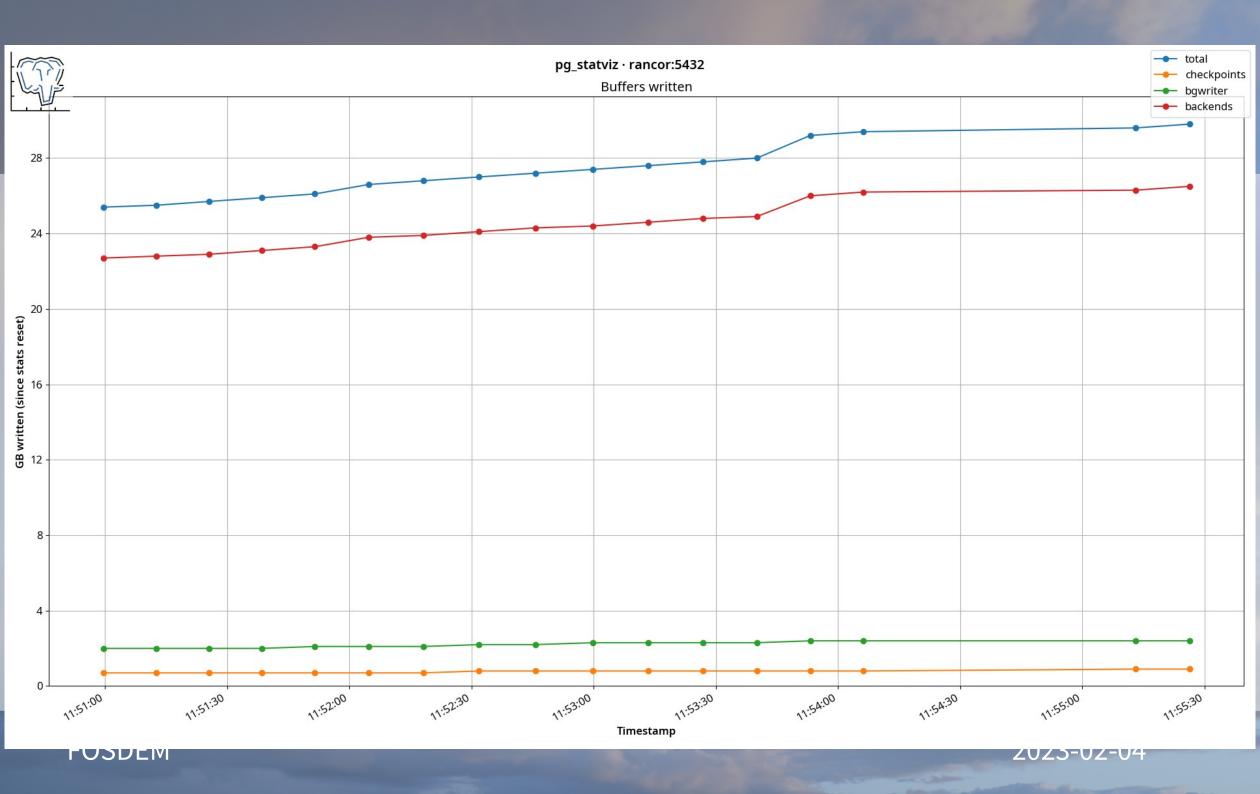

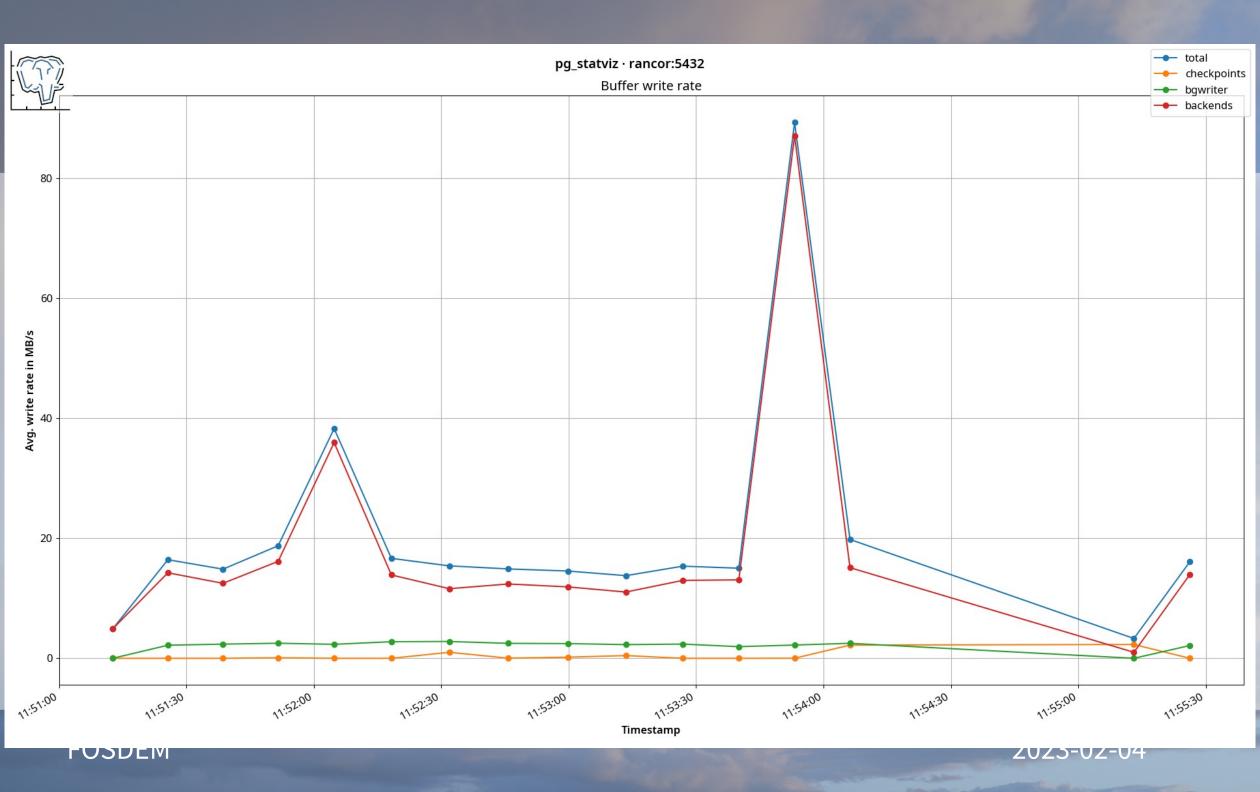

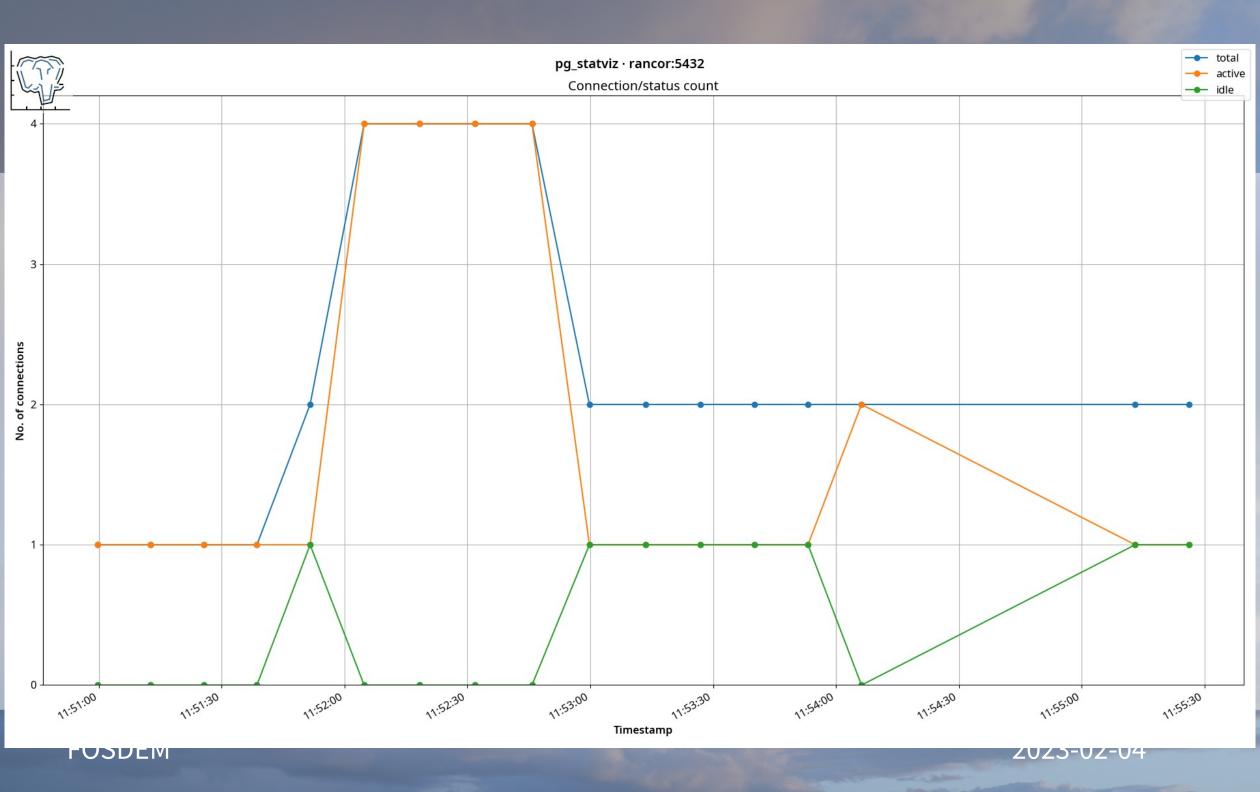

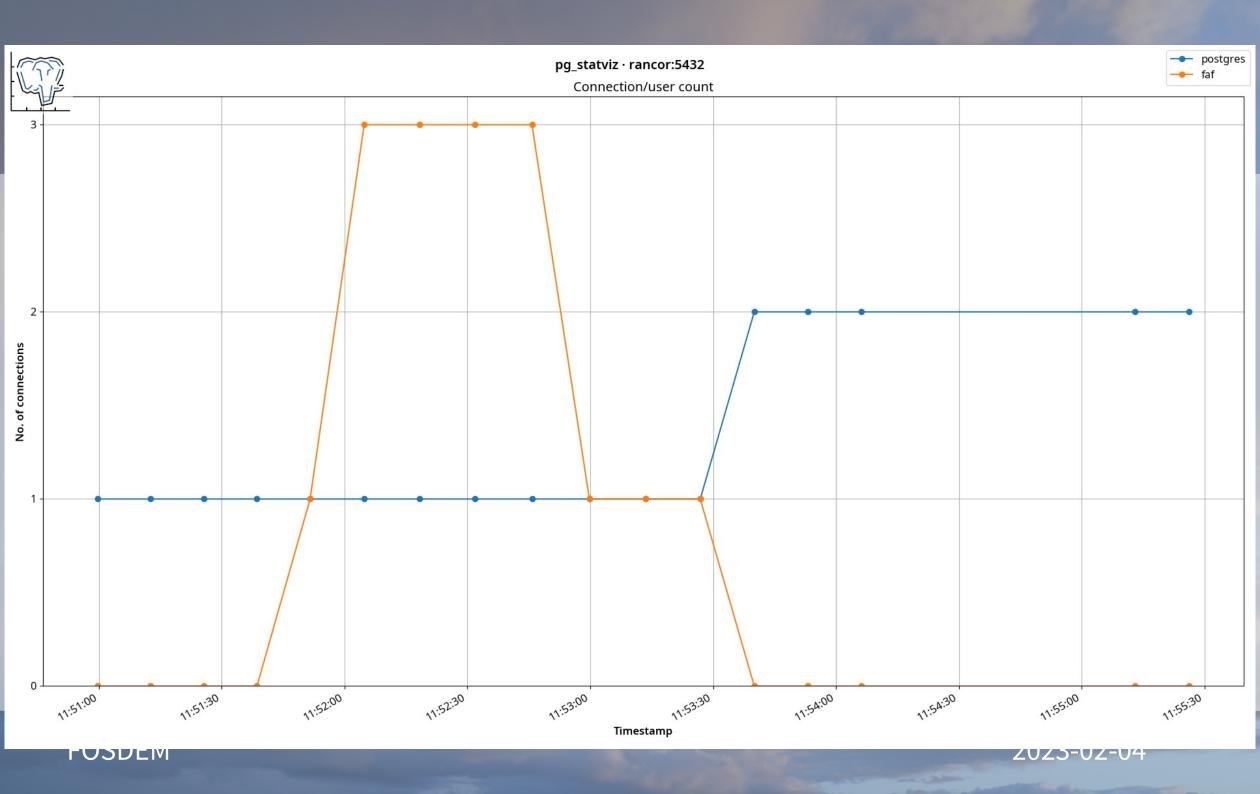

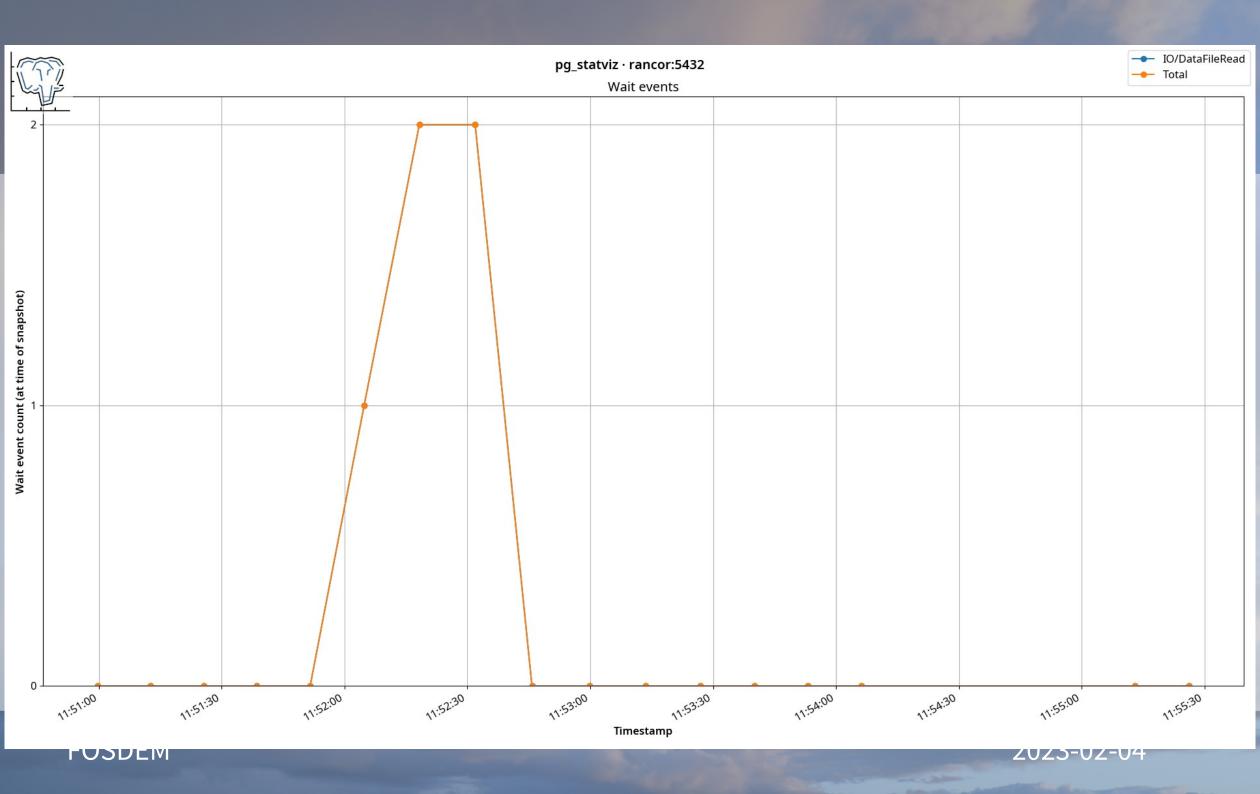

- Thank you!
- Project:

https://github.com/vyruss/pg\_statviz

You can find me on Mastodon:

@vyruss@fosstodon.org